# **Comm 1 Messenger**

#### **Overview and Screenshots**

(*document dated*: Dec. 2015)

 *Contact Info*: Comm One LLC (843) 437-2611 info@commonesystems.com

The **Comm 1 Messenger** is a new Windows software application, similar to the Comm One *Snpp Client* applications, but with expanded capabilities: the new software allows messages to be sent to mobile phones as SMS (text) messages, as well as to pagers and external email addresses. The software architecture consists of a centrally-maintained database of contacts, groups, and services (running on your server). The Comm 1 Messenger retrieves its data from the central database (over ip network) when it first starts; it then allows the user to send a message to one or more contacts, or to a group of contacts. You can install the Comm 1 Messenger on an unlimited number of workstations on your network.

The **Web sender** is a browser-based version of this application; it is similar to the Comm 1 Messenger in functionality, but allows access from any web browser. The user interface is simple but effective – you can send a message to one or more contacts, or to a group of contacts.

The accompanying **Data Admin** application (also a Windows GUI application) allows the manager or administrator, with the proper user/password logon, to access and modify the database of contacts, as well as configure the groups and system services. This includes all names, id's, phone and pager numbers, email addresses, etc. Maintaining this information centrally has obvious benefits – individual users don't need to worry about building or updating their own personal contact lists. The Data Admin application can be run from either the server *or* remotely from any connected Windows PC/server.

#### **NOTES**:

*Encryption*: messages are automatically encrypted between the Comm 1 Messenger and your server, which is running the Comm One Gateway software. Full end-to-end message encryption out to encrypted pagers is also available, depending on the paging carrier (CVC Paging currently supports this).

*Server requirements*: server requirements are minimal. The server-side installation requires under 30MB available hard drive space. The software will install and run on all modern Windows operating systems: Server 2003, 2008, 2012, Windows 7/8/10, etc. 64-bit or 32-bit OS. No web server (such as IIS) is needed.

*Misc*: All of these Windows applications are 32-bit software applications. The database is a client/server database called *Nexus DB*. All our applications, including the database, are extremely reliable, dependable, and fast applications, most of which have been widely used in the paging/messaging industry for many years. The Comm 1 Messenger is available, if requested, in MSI format, or in normal .exe installation format. The *Web Sender* web-based application is a self-contained, stand-alone web application including its own web server – no external web server is needed.

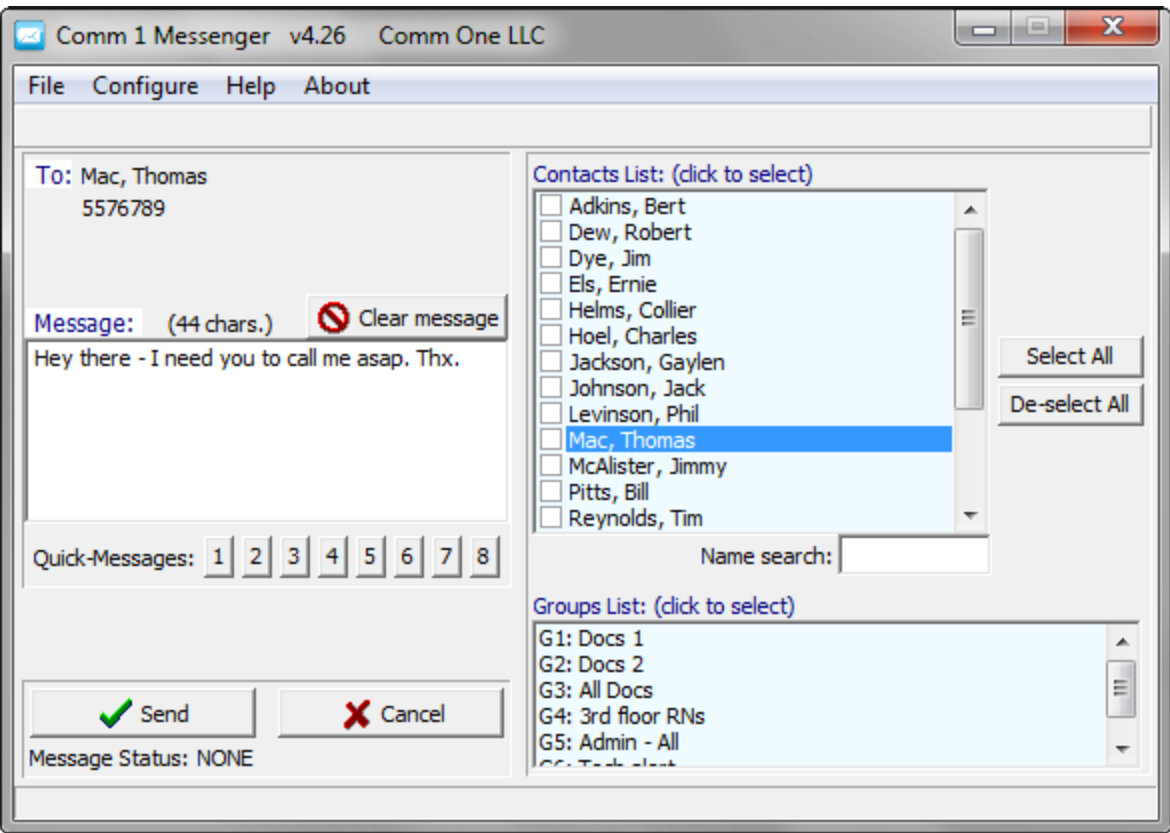

### **Comm 1 Messenger**

This shows the main screen of the Comm 1 Messenger. You can send a message to one or more *Contacts* in the list, or you can send a message to a *Group*. The 8 pre-configured *Quick Messages* allow easy selection of a canned message. The *Name search* field allows a quick search of the contacts, by last name.

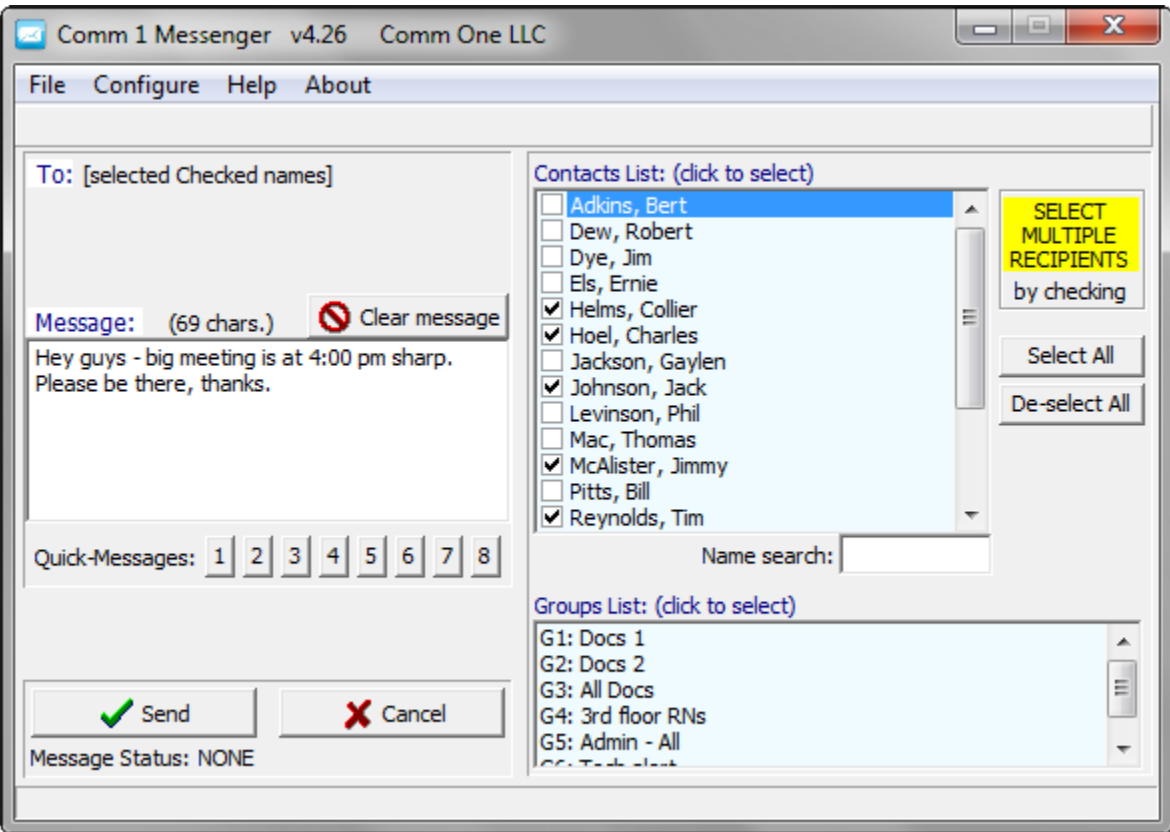

## **Comm 1 Messenger**

This shows the Comm 1 Messenger in multiple-recipient mode. Check marks are used to select the intended recipients in the contacts list. Alternatively you could click on a Group to select it.

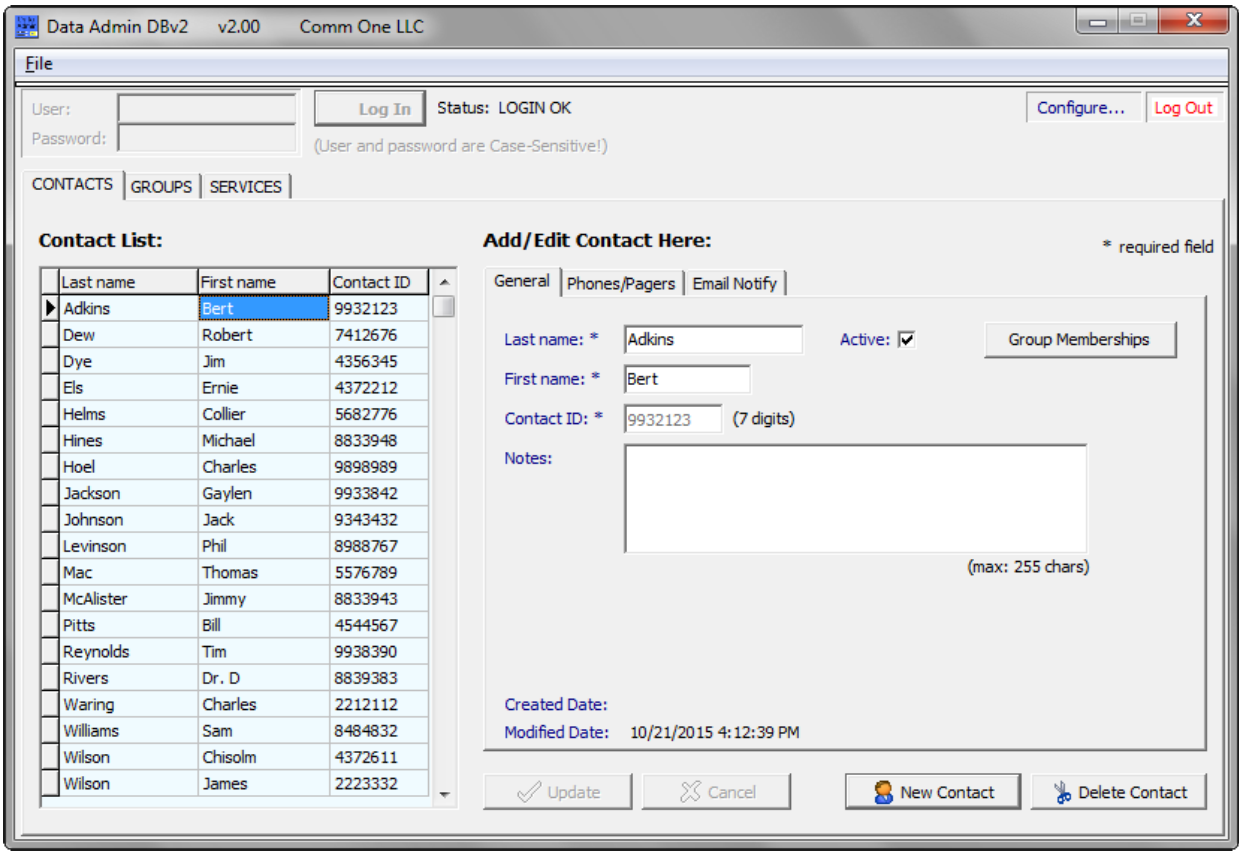

#### **Data Admin application**

This shows the main Contacts tab of the Data Admin application which allows an administrative user to modify the database of Contacts, as well as to configure Groups and Services. Each contact has a first and last name, a unique 7-digit ID, as well as one or more mobile phones / pagers / email addresses. This application can be run directly on your server, *or* from any connected Windows machine on your network.

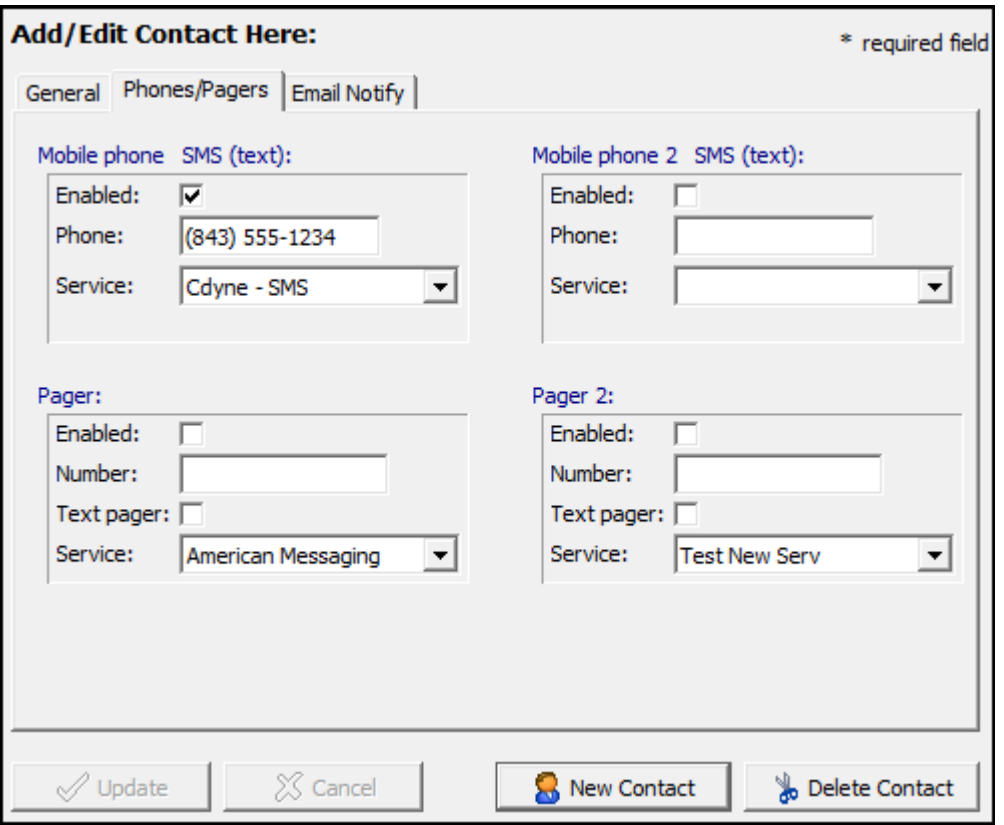

### **Phones/Pagers - Data Admin**

This screen shows the Phones/Pagers section of the Data Admin application. Each contact can have up to two phones (for SMS text messaging) and up to two pagers. Each phone or pager is associated with a *service*.

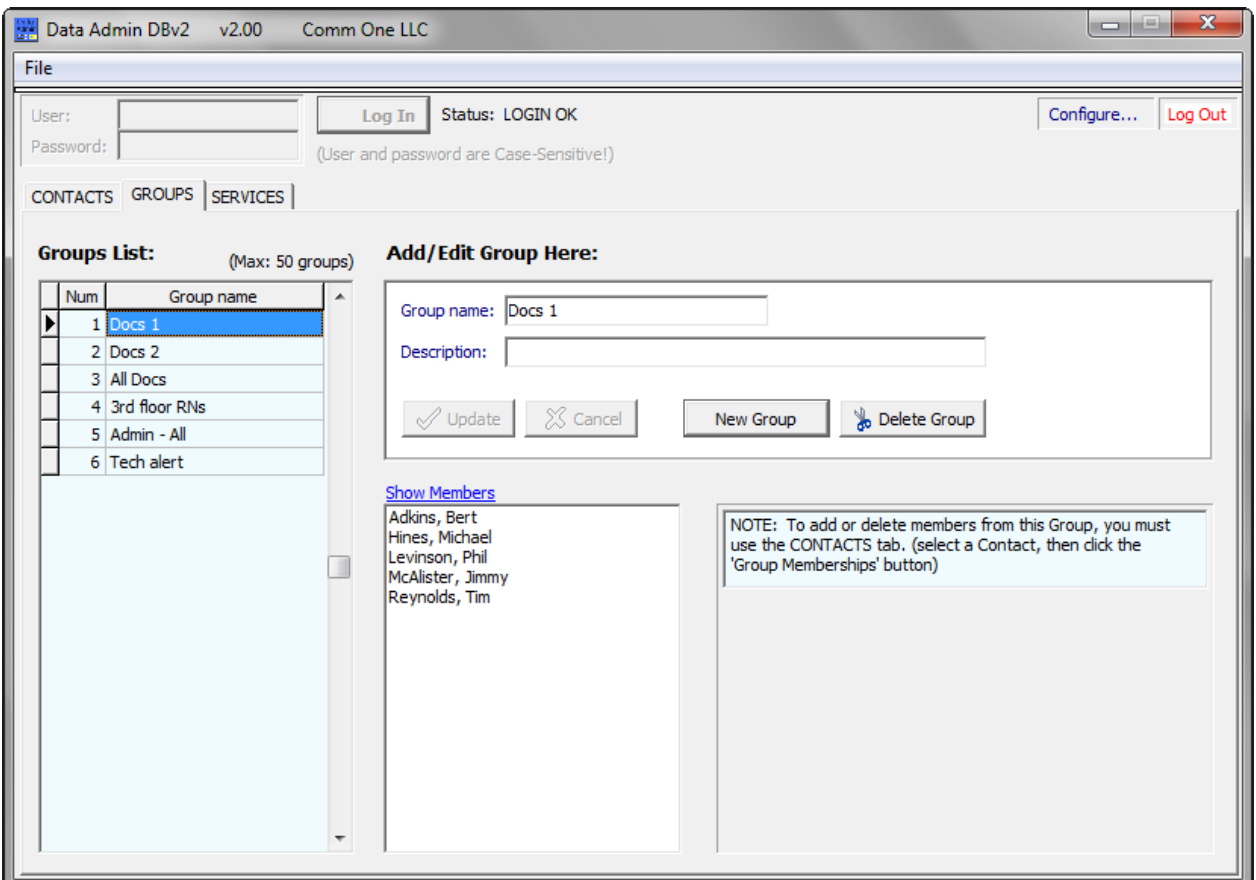

**Groups - Data Admin**

This shows the Groups page of the Data Admin application, where you can setup up to 50 groups of contacts. Each group has a group name and an optional description. The group selected above has 5 members, as shown, but you can add as many members to a group as you like.

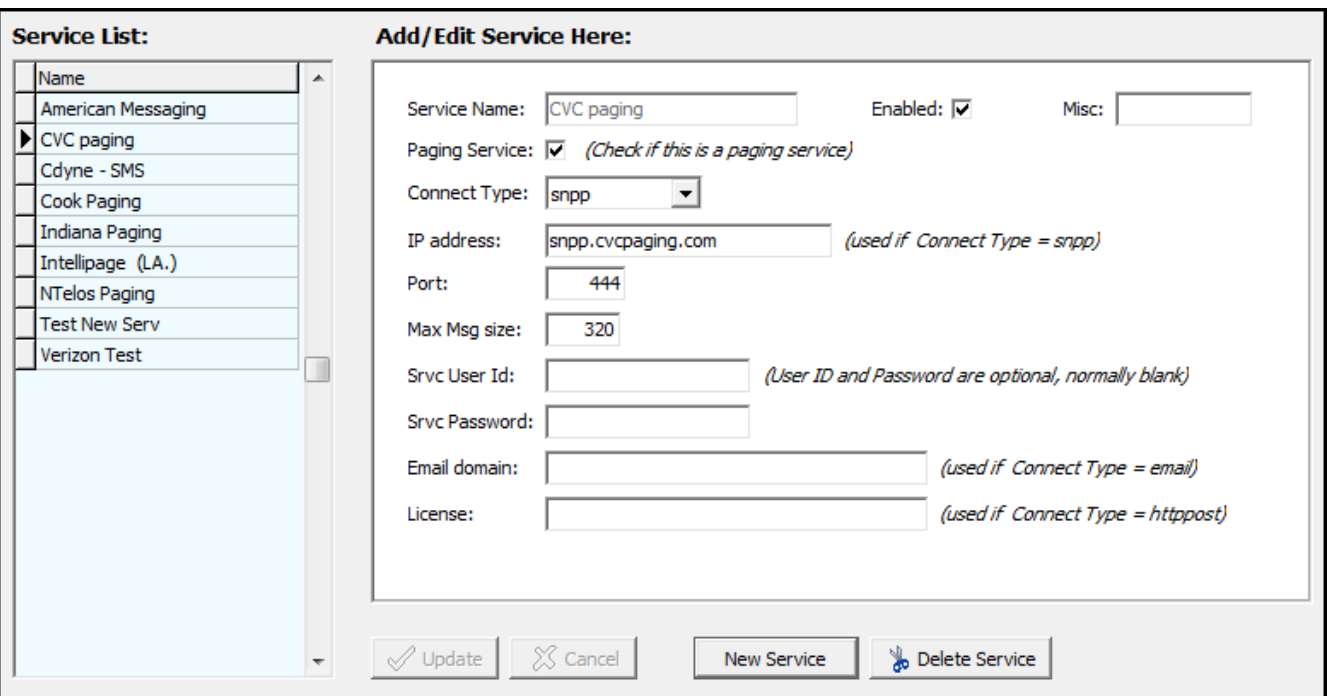

#### **Services – Data Admin**

This screen shows the Services list in the Data Admin application. This is where you setup the paging and mobile phone services that the software uses to send outbound messages. The service for 'CVC Paging' is shown above.

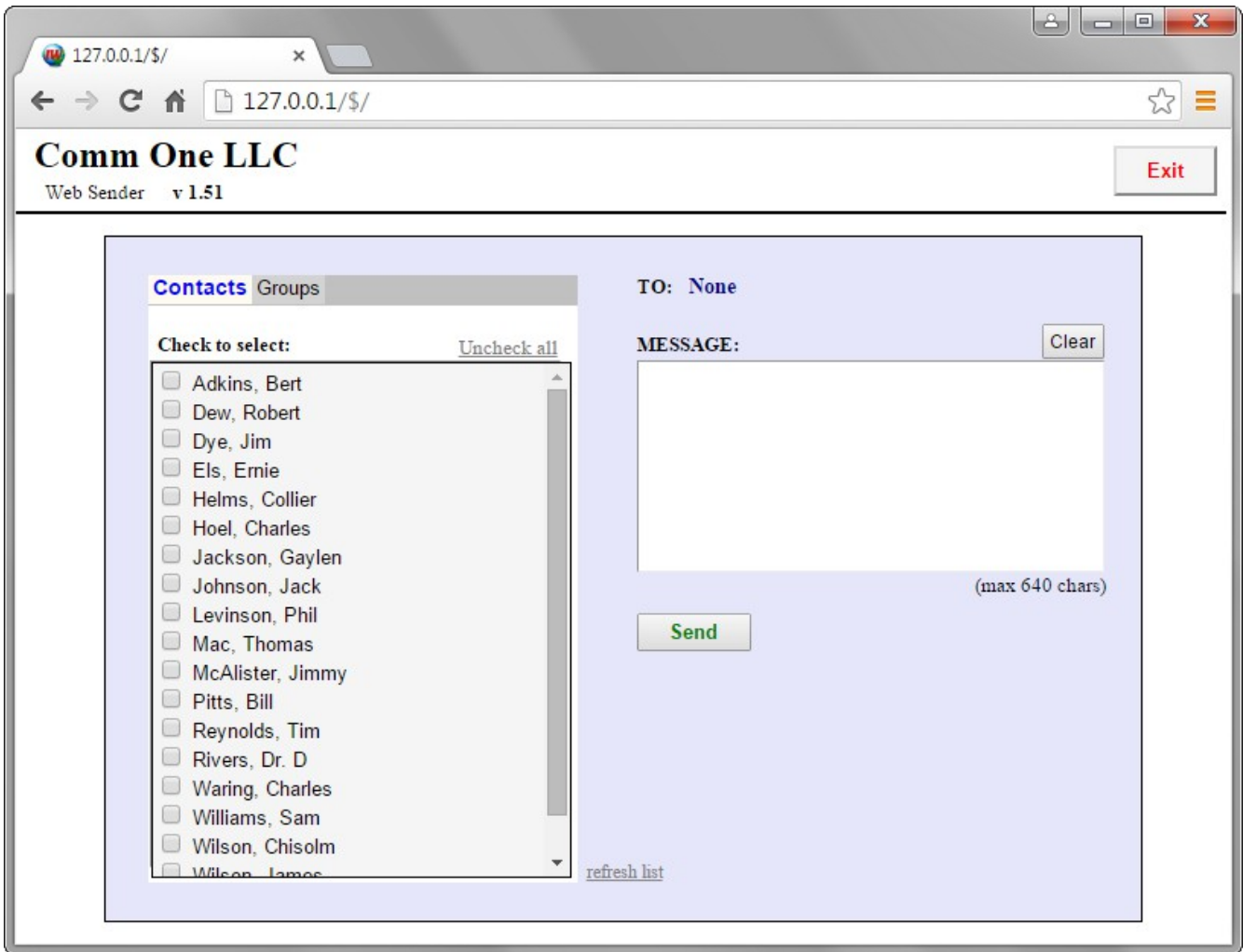

## **Web Sender**

This screen shows the web interface for sending messages. The user can select one or more Contacts, or a Group to which to send the message. The contacts are selected by placing a check mark next to each intended recipient.